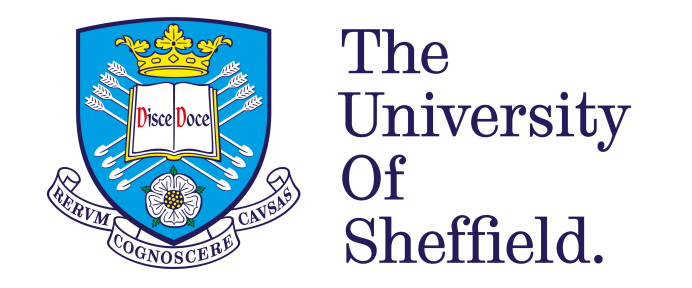

Processing other widearea surveys with the Rubin Science Pipeline

# James Mullaney & Lydia Makrygianni + The GOTO Collaboration

arXiv: 2010.15142 and 2105.05128

- •It will deliver Rubin's data products:
	- **- Prompt:** Nightly processing; sources that have changed in brightness/position; catalogues from difference imaging.
	- **- Data Release:** Annual release of coherent processing of entire dataset to date; fluxes, shapes, variability, light curve description.
- Written in:
	- Python (high level "calling" scripts)
	- C++ (lower level calculations)
- Designed to be a standard processing pipeline for other wide-field surveys.

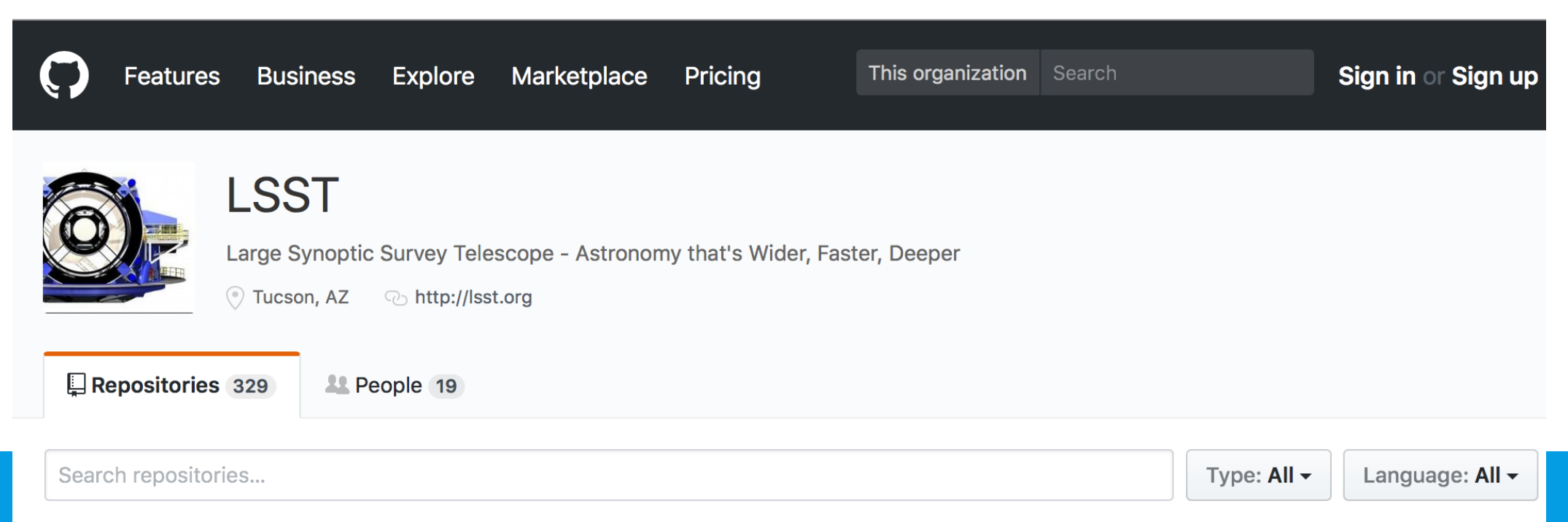

# What is the Rubin Science Pipeline (the "LSST stack")?

- It will deliver Rubin's data products:
	- **- Prompt:** Nightly processing; sources that have changed in brightness/position; catalogues from difference imaging.
	- **- Data Release:** Annual release of coherent processing of entire dataset to date; fluxes, shapes, variability, light curve description.
- Written in:
	- Python (high level "calling" scripts)
	- C++ (lower level calculations)
- Designed to be a standard processing pipeline for other wight surveys.

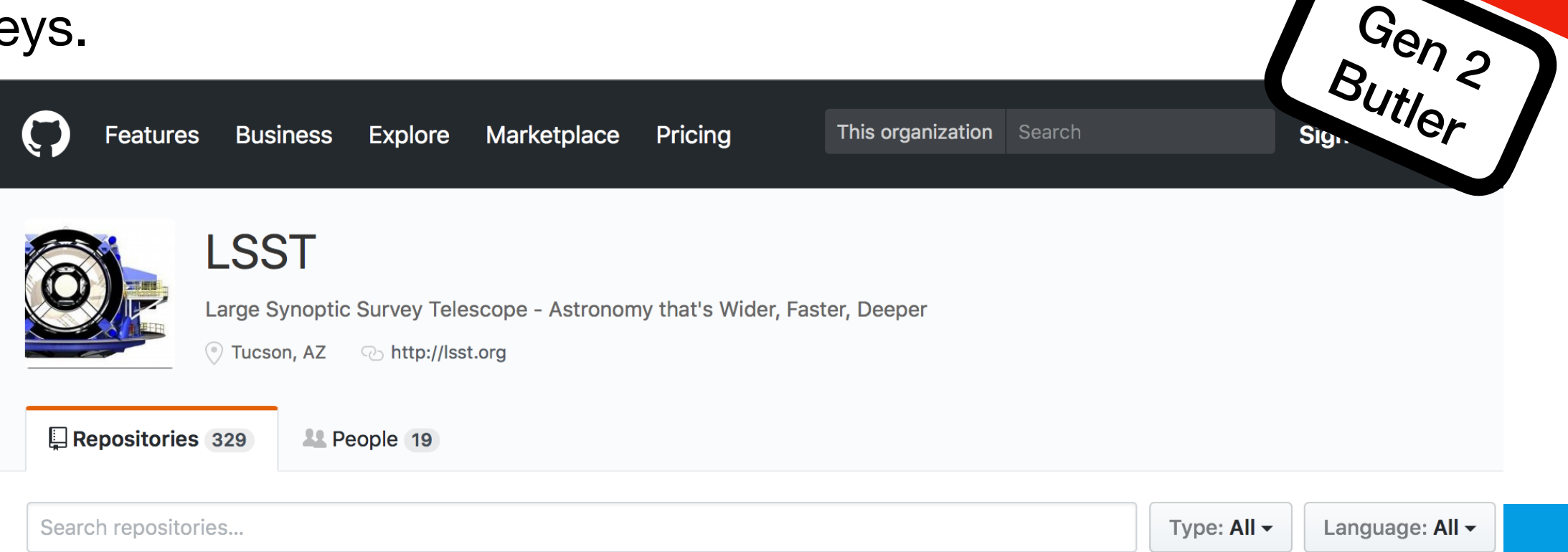

!

# Our experience with the LSST stack

• GOTO:

Gravitational-wave Optical Transient Observatory\*

- Currently 8 x 40cm, 5 sq. deg FOV `scopes on common mount on La Palma.
- Expanding to 32 `scopes (16 north, 16 south).
- Conduct high-cadence survey to 20th mag & follow-up LIGO triggers.

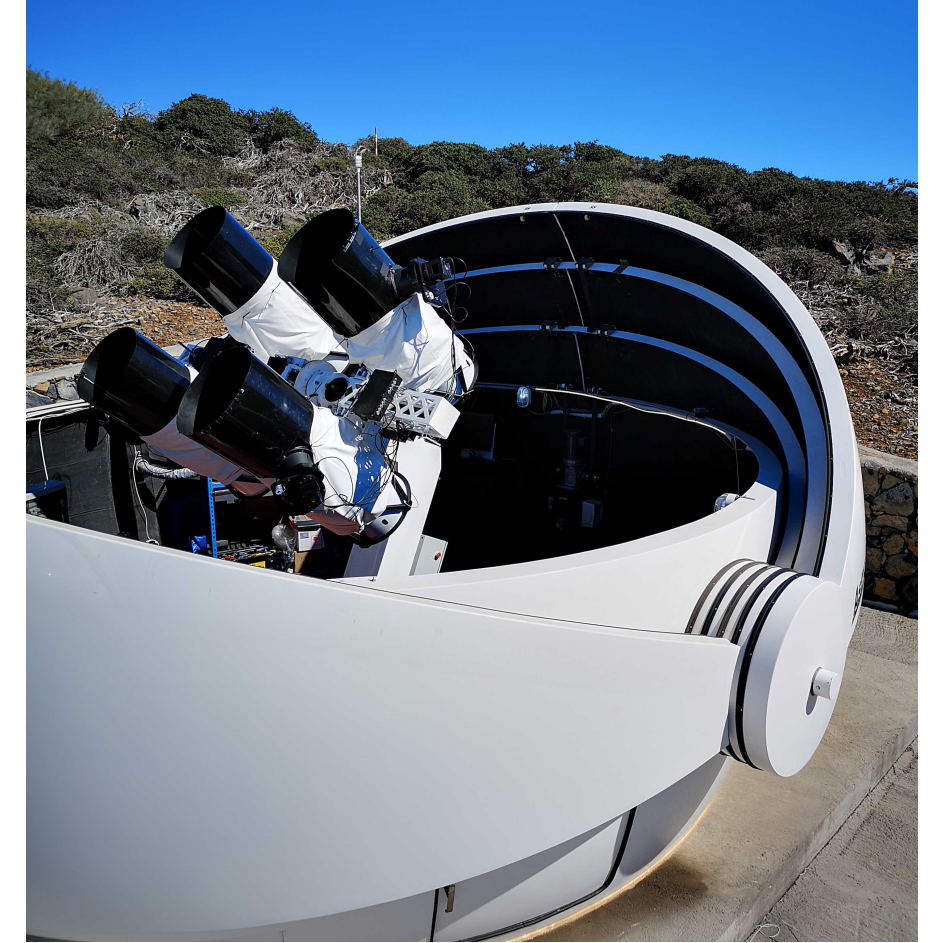

- •Total FOV, cadence and desired outputs similar to LSST.
- In addition to in-house pipeline, we also used the LSST stack to process GOTO data:
	- created static coadded images;
	- coadds used as reference for nightly forced photometry.

#### **The obs package**

The LSST stack needs to know a lot of information about your telescope/images/system.

This is communicated via an "obs package"…

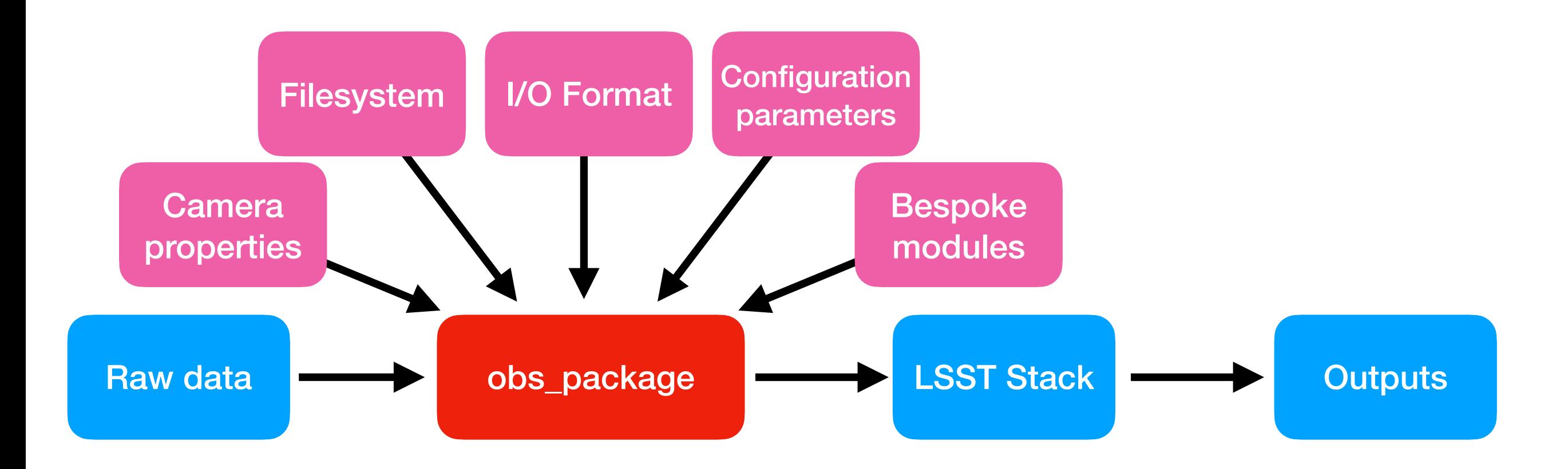

- •Organises raw input frames (database of image type, date etc);
- •Instrument signature removal (i.e., bias, dark, flat correct);
- •Background subtraction;
- •PSF modelling;
- •Astrometric and photometric calibration.

**Calibrated Exposures (calexps) Output**

- •Organises raw input frames (database of image type, date etc);
- •Instrument signature removal (i.e., bias, dark, flat correct);
- •Background subtraction;
- •PSF modelling;
- •Astrometric and photometric calibration.

- •Source detection and deblending;
- •Photometry (aperture, PSF, Guassian, Kron, CModel, deVauc., etc.);
- Shape measurement; **Shape measurement; and the source catalogues Source catalogues**

**(src) Output**

**Calibrated Exposures (calexps) Output**

- •Organises raw input frames (database of image type, date etc);
- •Instrument signature removal (i.e., bias, dark, flat correct);
- •Background subtraction;
- •PSF modelling;
- •Astrometric and photometric calibration.

**(calexps) Output**

- •Source detection and deblending;
- •Photometry (aperture, PSF, Guassian, Kron, CModel, deVauc., etc.);
- 

**(src) Output**

- •Image alignment, warping, coaddition;
- •Deep detection, photometry and catalogue merging;

• Shape measurement;<br> **Source catalogues** 

**Calibrated Exposures**

**Outputs Coadded exposures and merged catalogues**

- •Organises raw input frames (database of image type, date etc);
- •Instrument signature removal (i.e., bias, dark, flat correct);
- •Background subtraction;
- •PSF modelling;
- •Astrometric and photometric calibration.

- •Source detection and deblending;
- •Photometry (aperture, PSF, Guassian, Kron, CModel, deVauc., etc.);
- 

**(src) Output**

- •Image alignment, warping, coaddition;
- •Deep detection, photometry and catalogue merging;

•Forced photometry, difference imaging.

**Calibrated Exposures (calexps) Output**

•Shape measurement;<br> **Output Contract Contract Contract Contract Contract Contract Contract Contract Contract Contract Contract Contract Contract Contract Contract Contract Contract Contract Contract Contract Contract Co** 

**Outputs Coadded exposures and merged catalogues**

**Outputs Nightly forced photometry and diffims.**

#### Coaddition

The depth of the LSST survey is achieved via the coaddition of multiple epochs of data.

Prior to coaddition, the Stack re-projects calexp images onto a single sky map (e.g., HEALPix).

Involves warping each calexp onto the sky map (CPU-intensive & slow).

However, once warped, any combination of exposures can be combined to produce a coadd (fast).

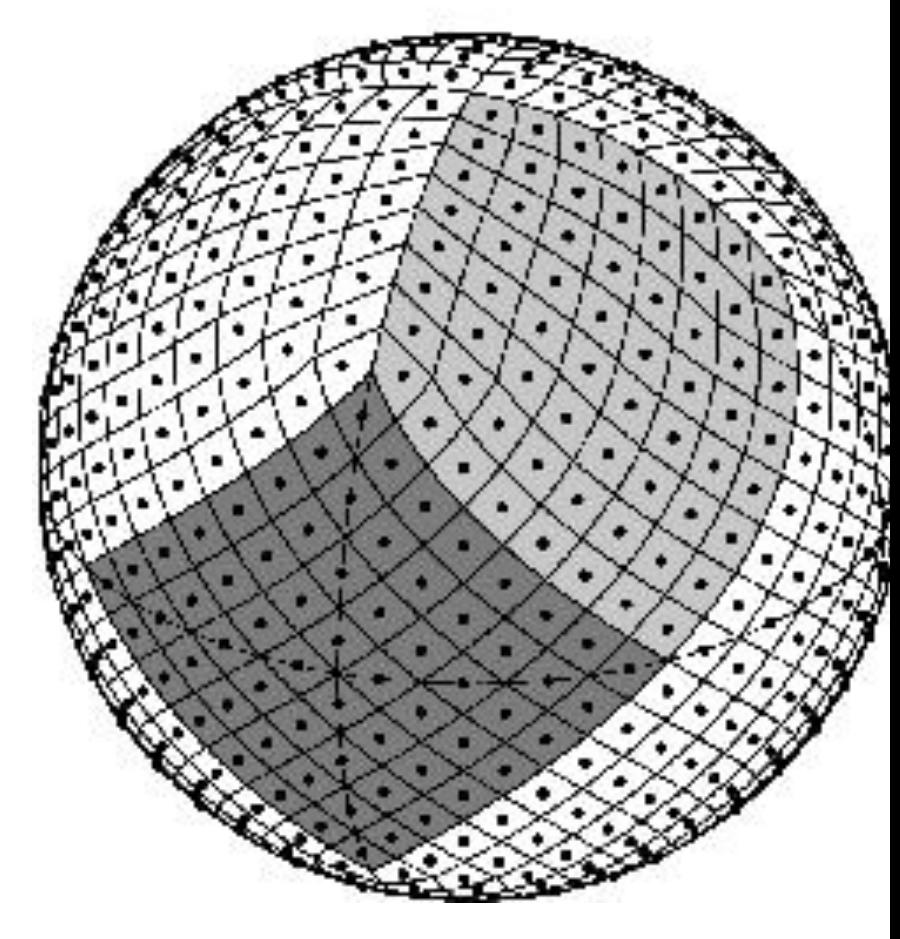

*HEALPix projection*

…and each warped science image and coadd comes with its own variance image to ensure errors are propagated correctly…

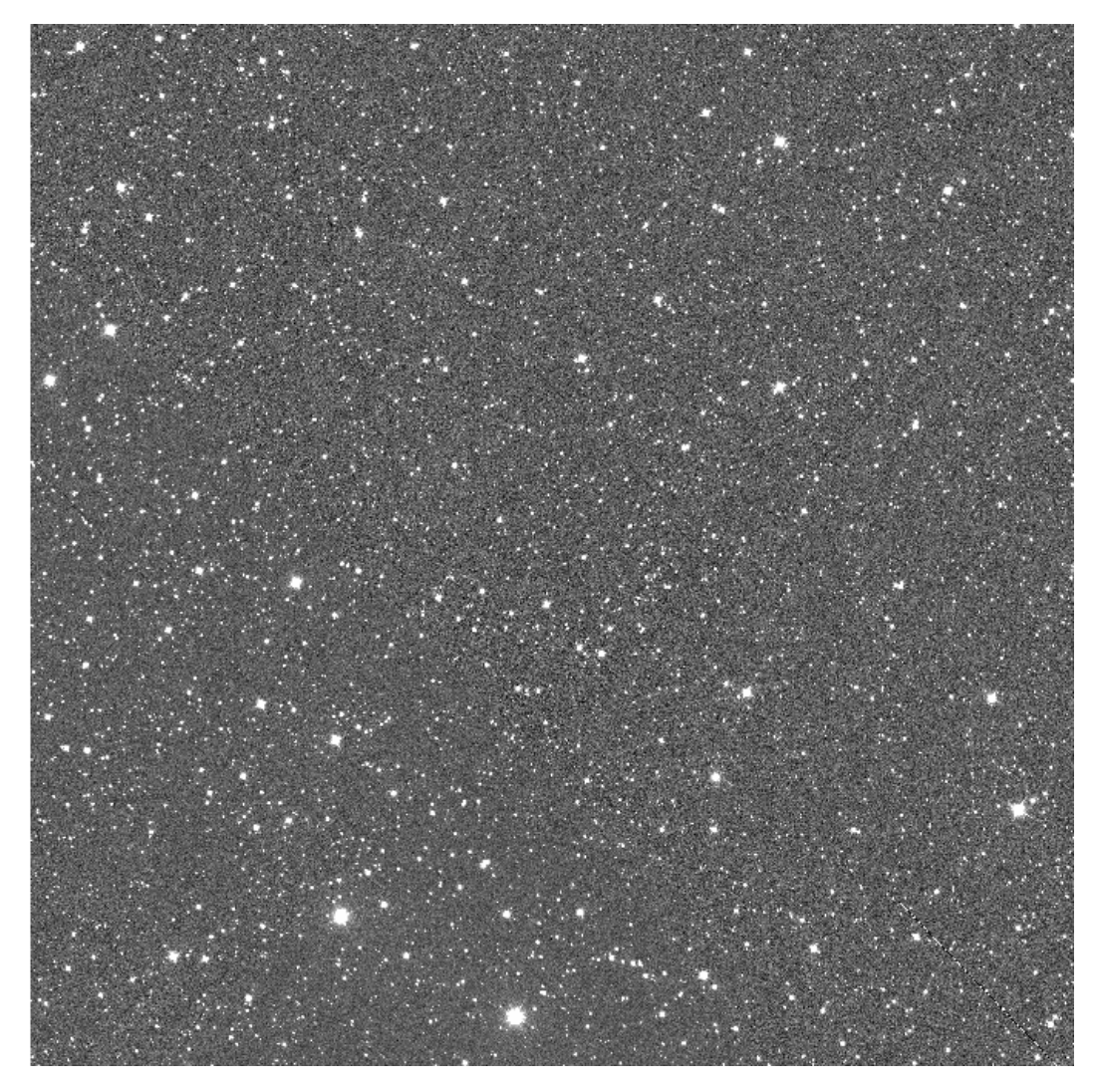

*Warped and coadded GOTO science image Accompanying variance image*

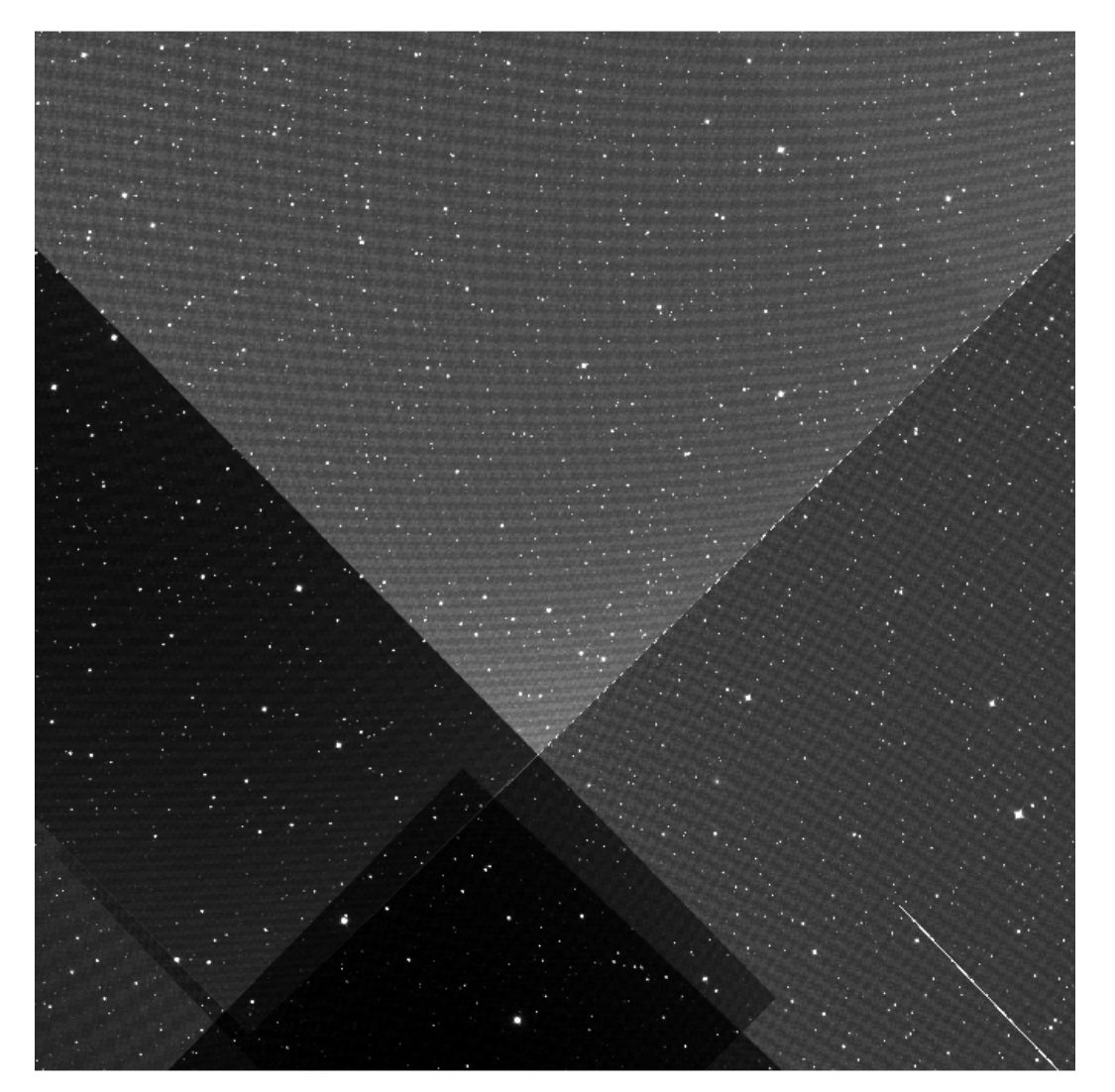

# PSF Modelling

#### **Results from PSF-fitting using Principal Component Analysis:**

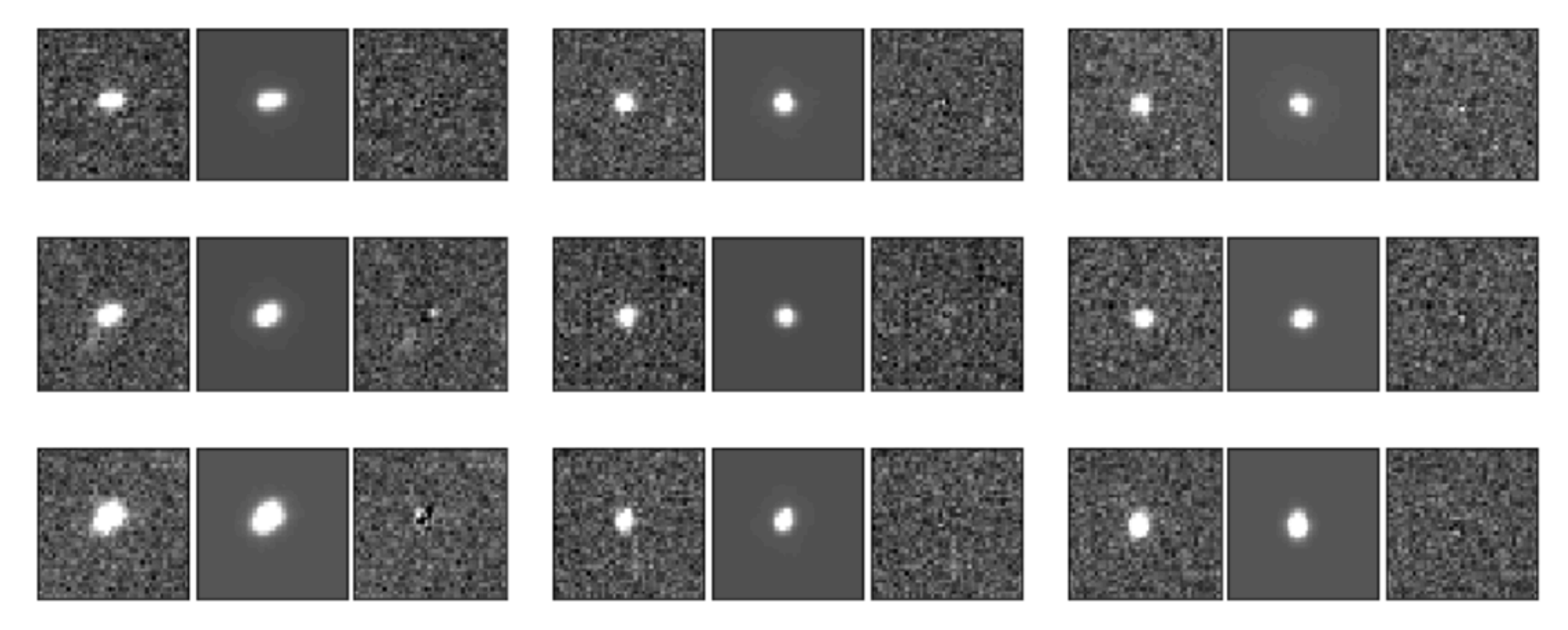

*Images show the variation of PSF across one of our GOTO exposures, with top left group corresponding to top left of image, and so on. Each group of three subimages show the original PSF, the modelled PSF, and the residuals.*

### Deblending

#### **Results from meas\_deblender (as opposed to SCARLET)**

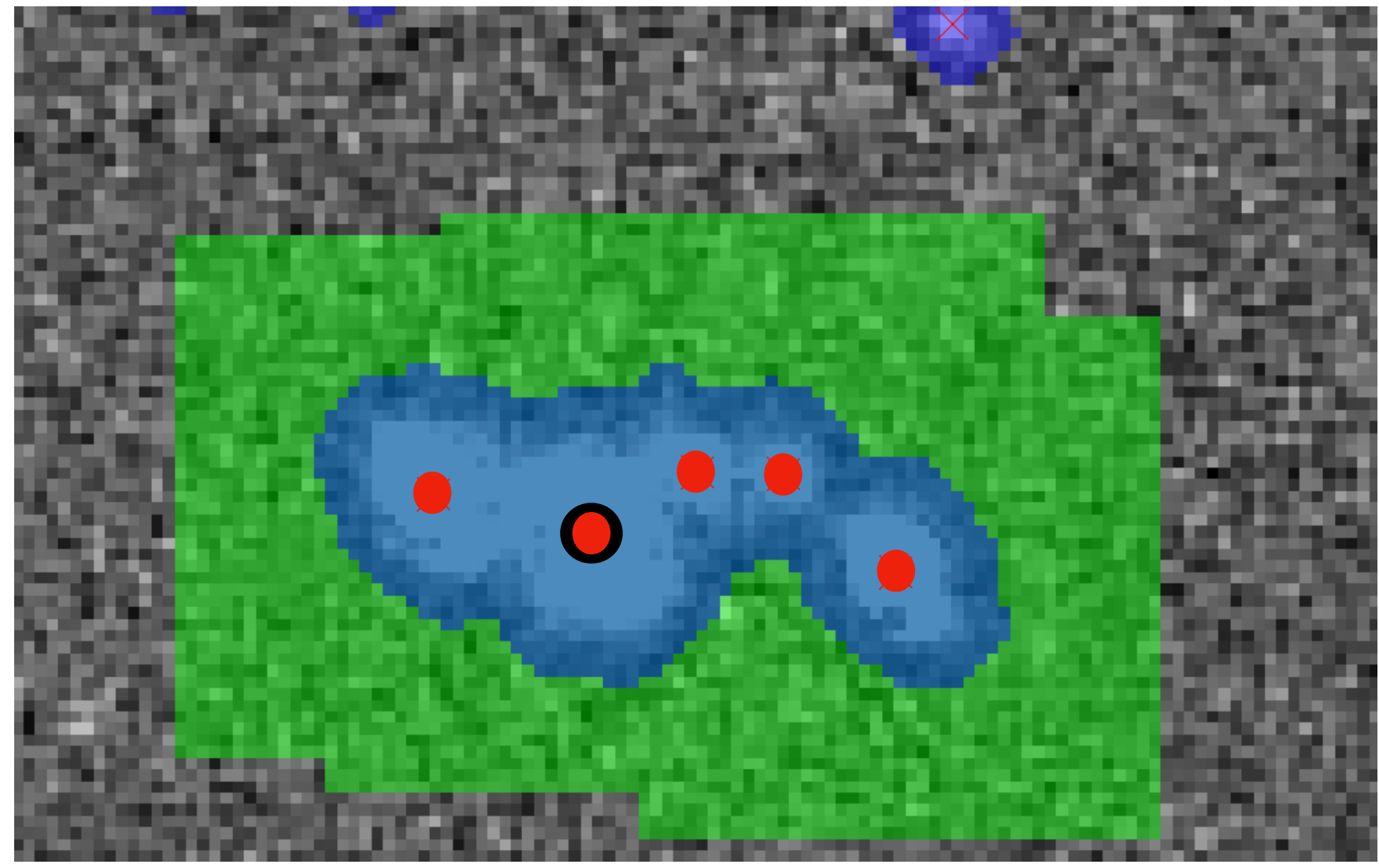

With GOTO's pixel scale and PSF differing significantly from that of Rubin's, a lot of effort went into adjusting deblending parameters.

### Deblending

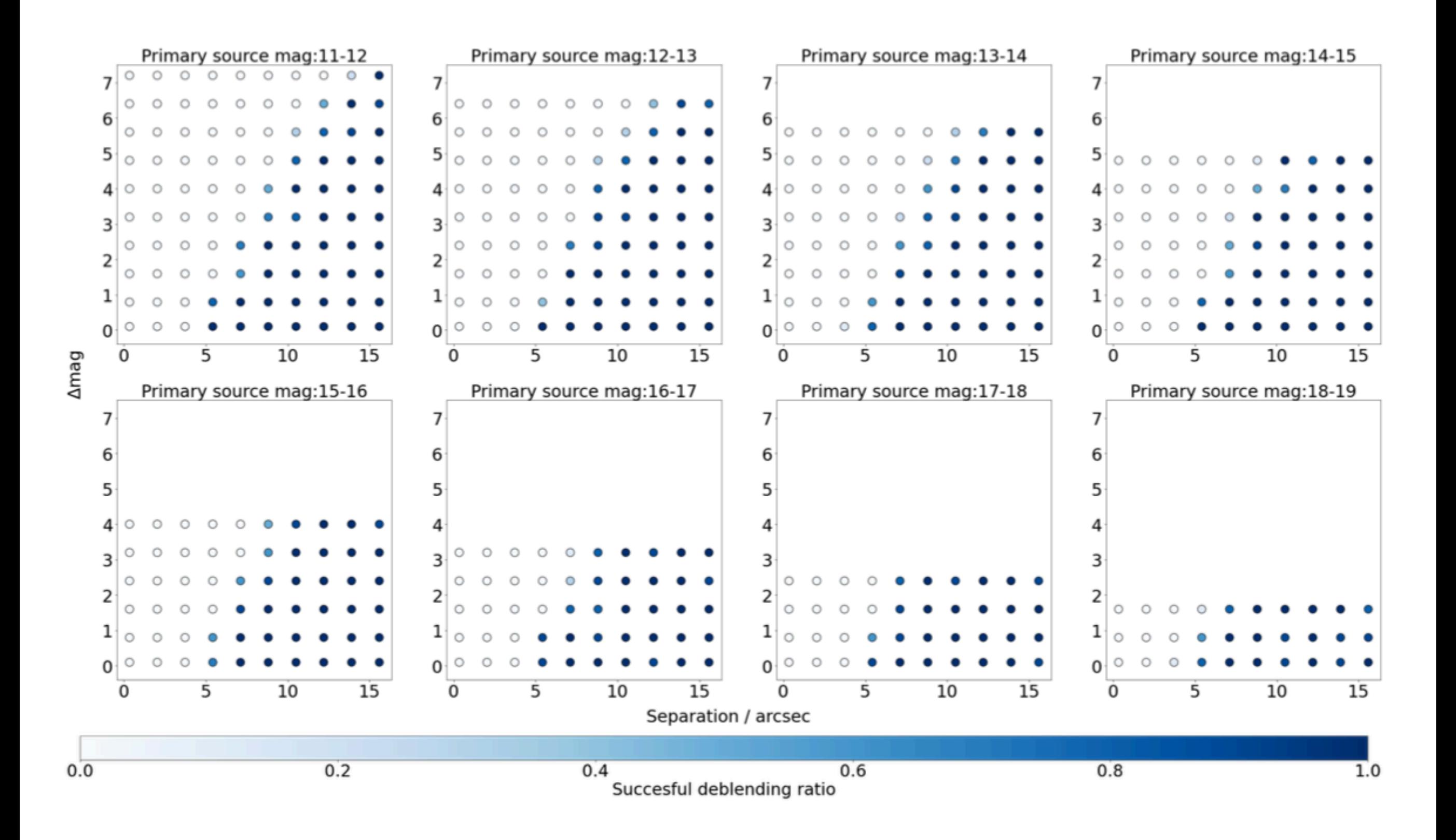

### Coadd photometry

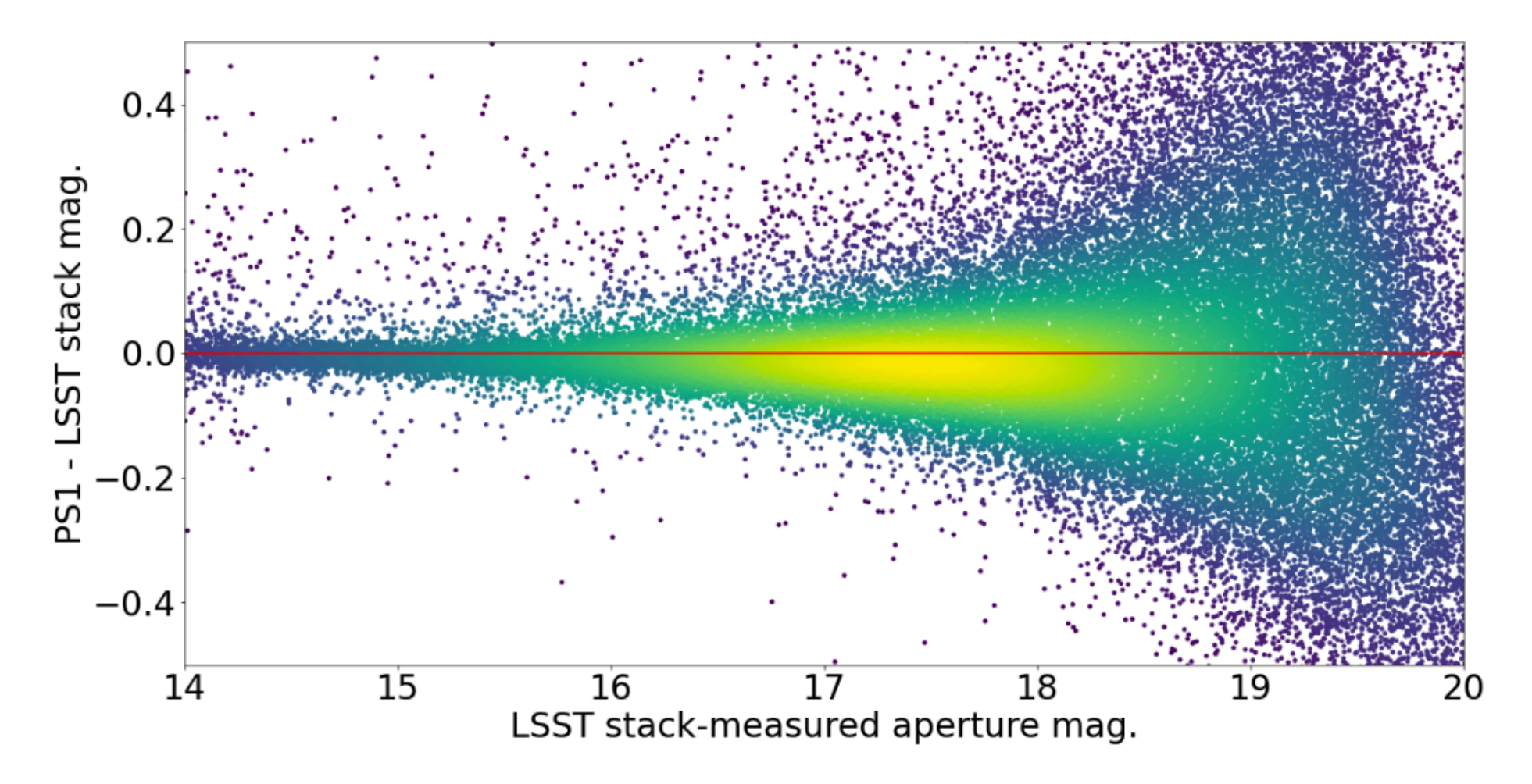

Photometric accuracy:

- $\sim$  20 mmag @ <16 mag
- ~ 200 mmag @ 18 mag

#### Coadd photometry

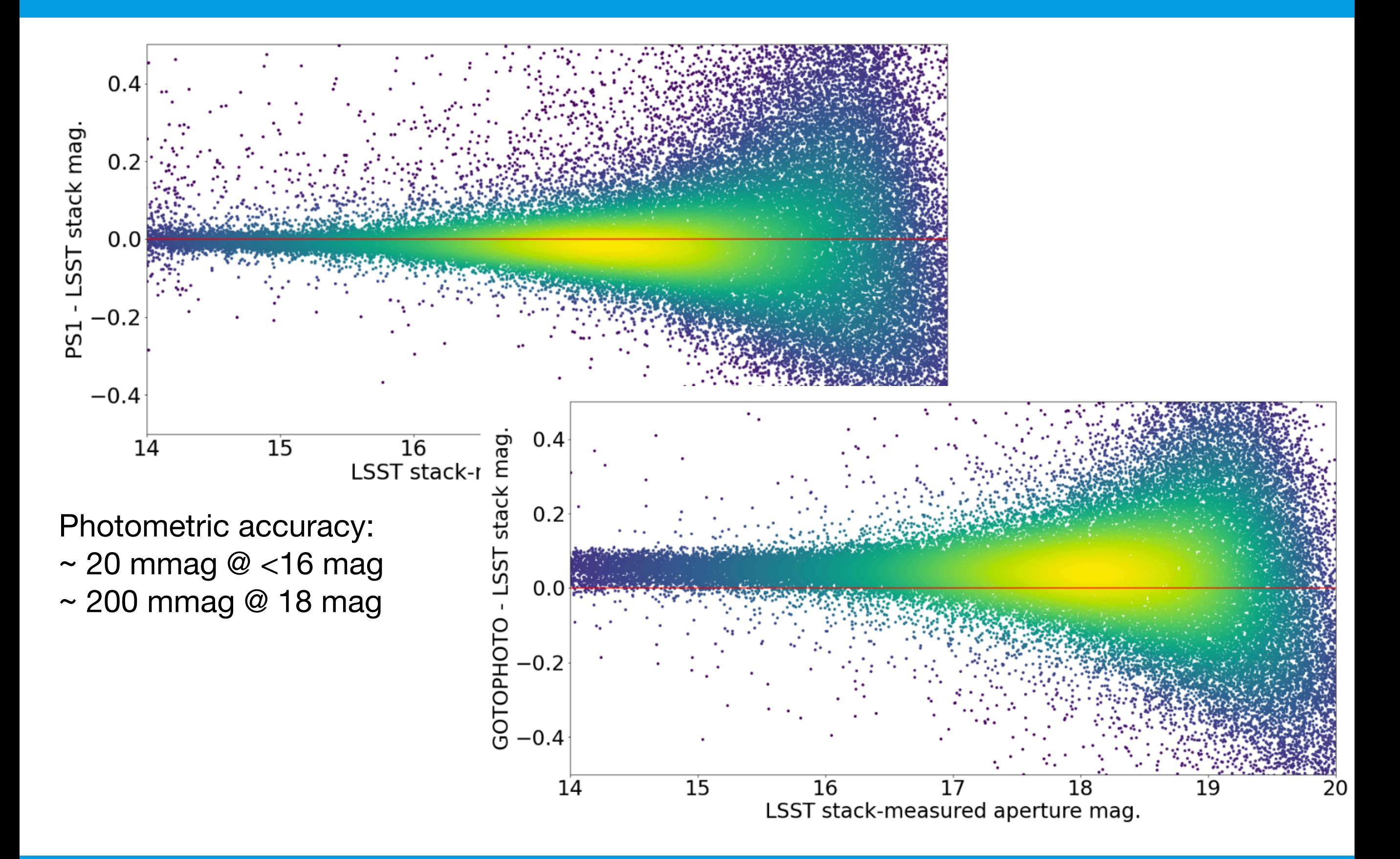

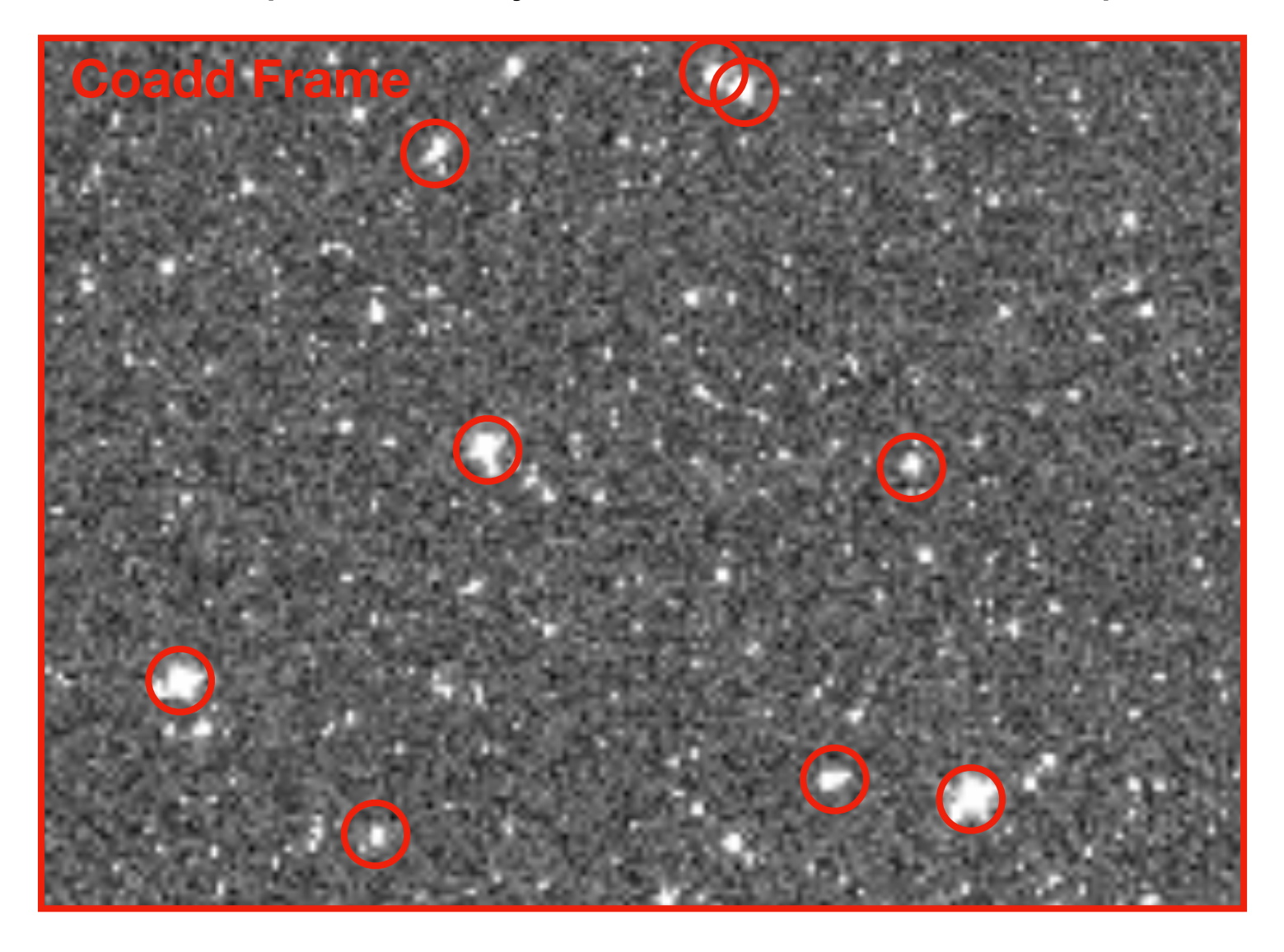

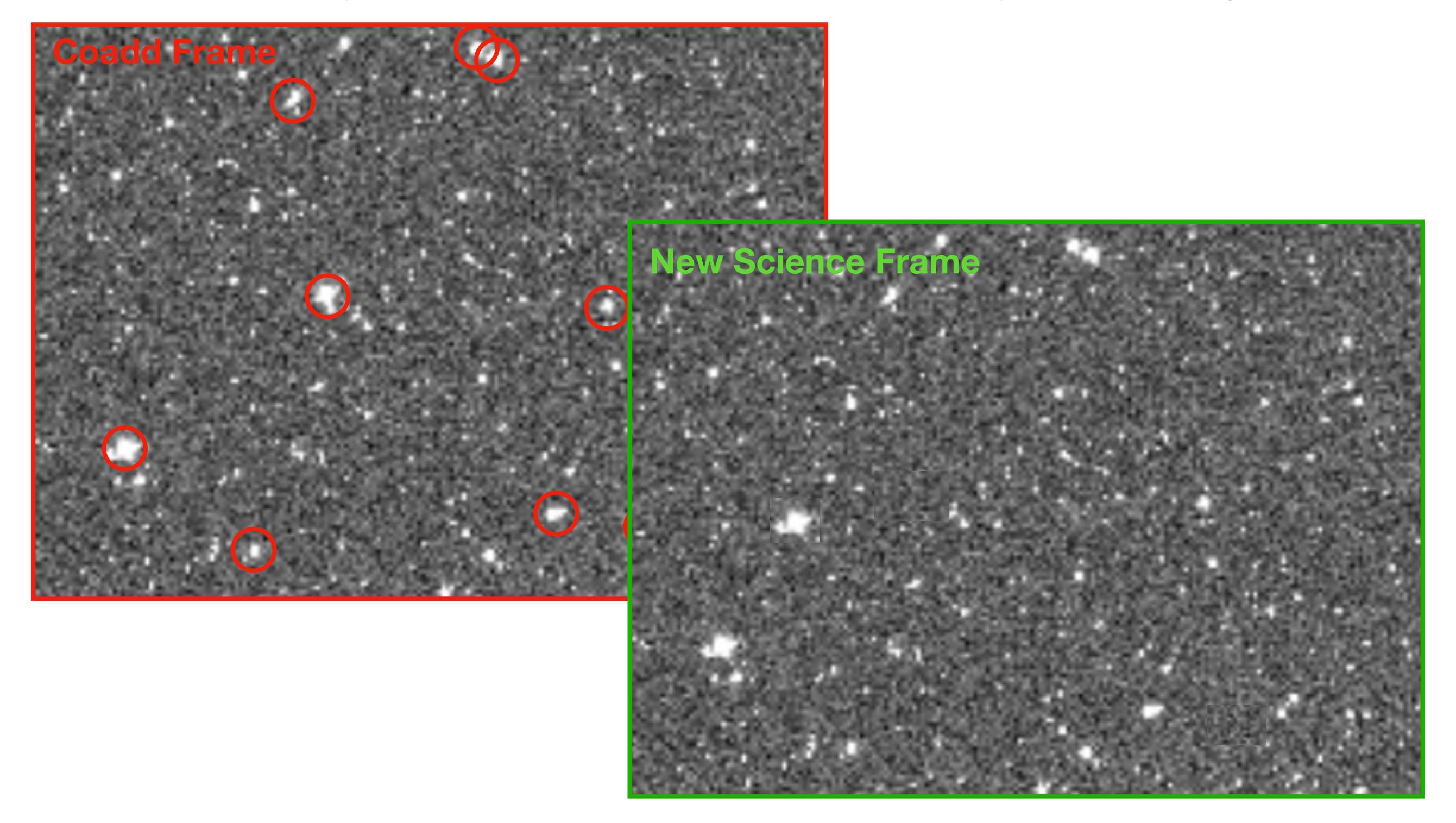

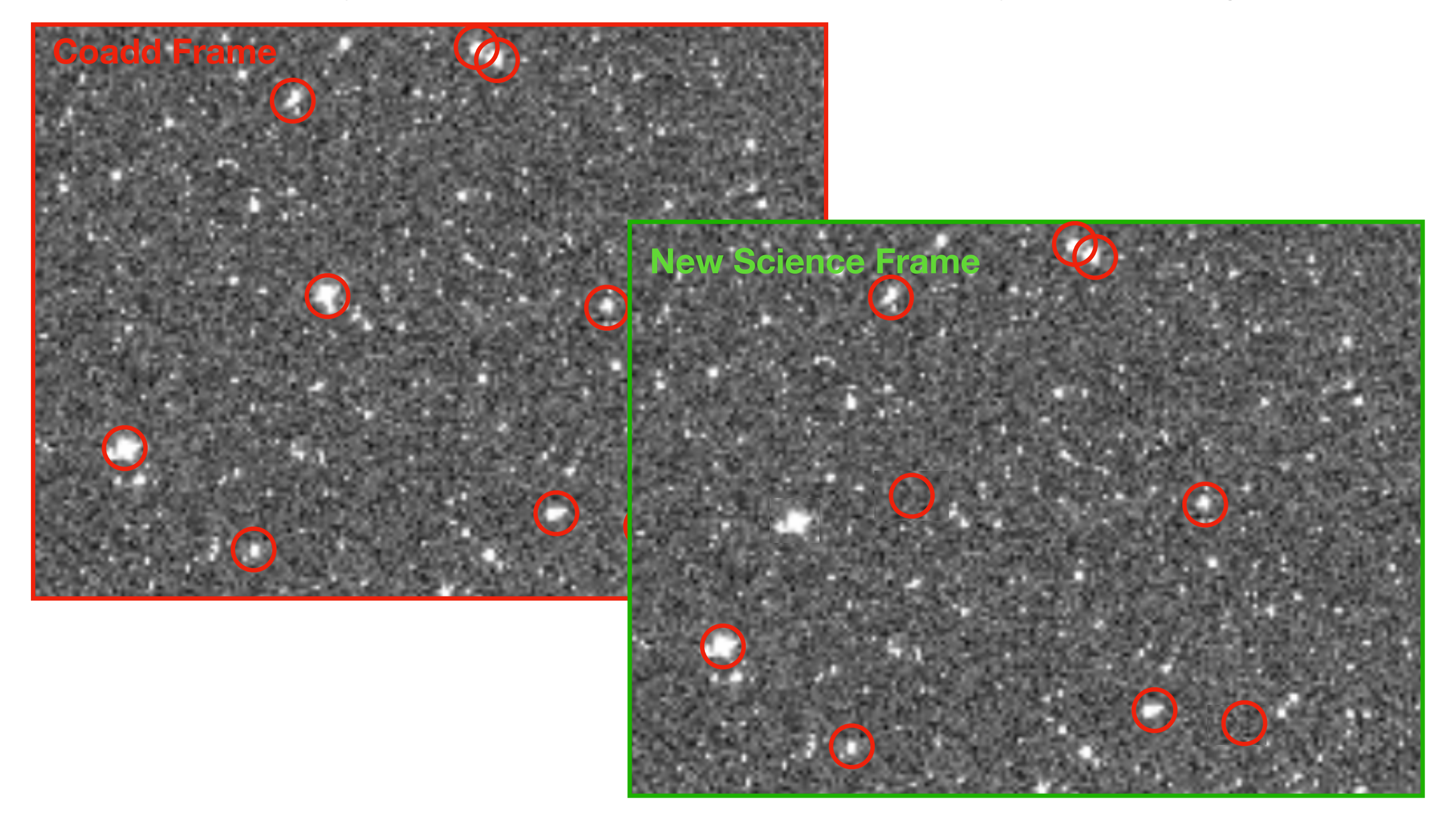

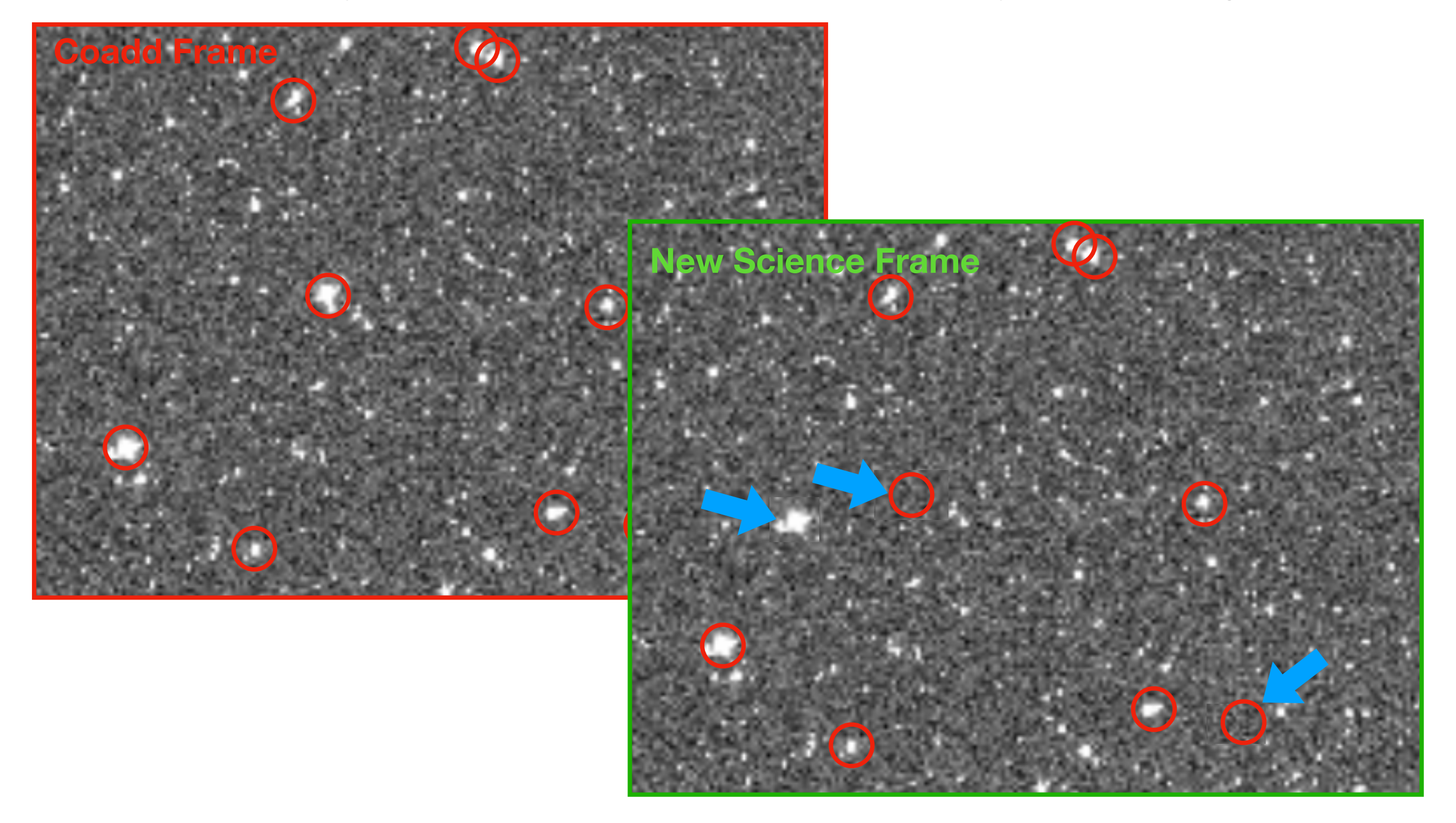

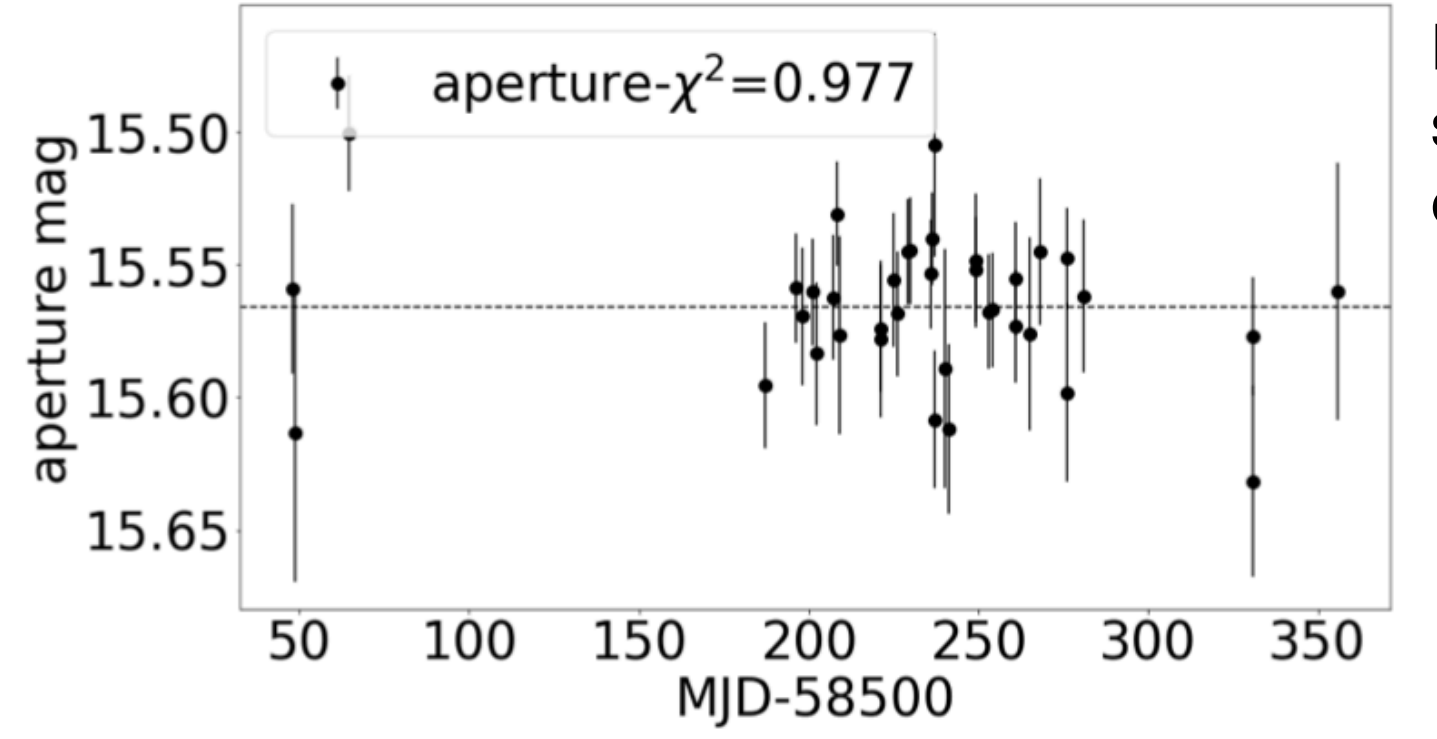

Repeat measurement of non-varying sources allows us to test the precision of our photometry measurements…

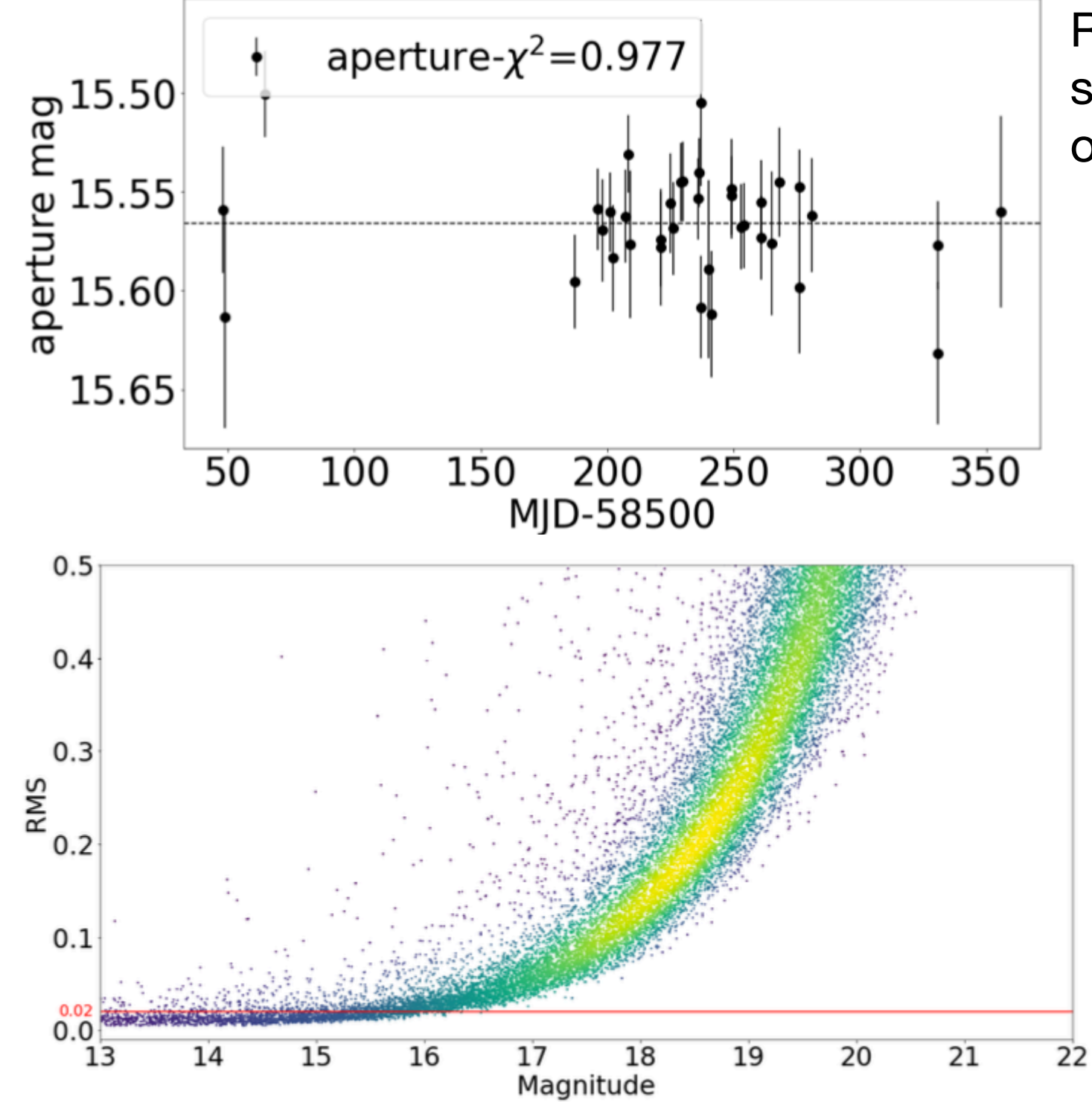

Repeat measurement of non-varying sources allows us to test the precision of our photometry measurements…

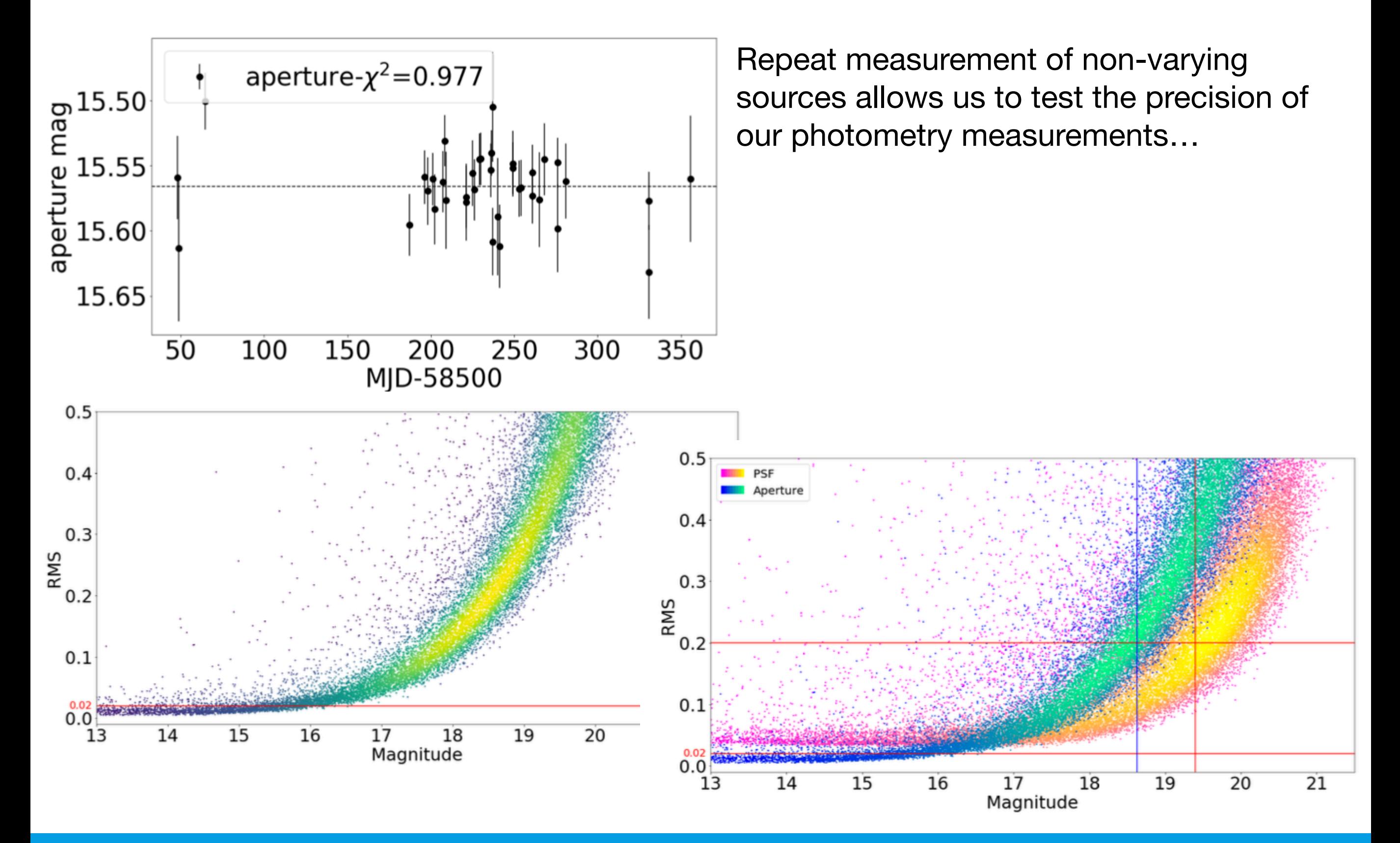

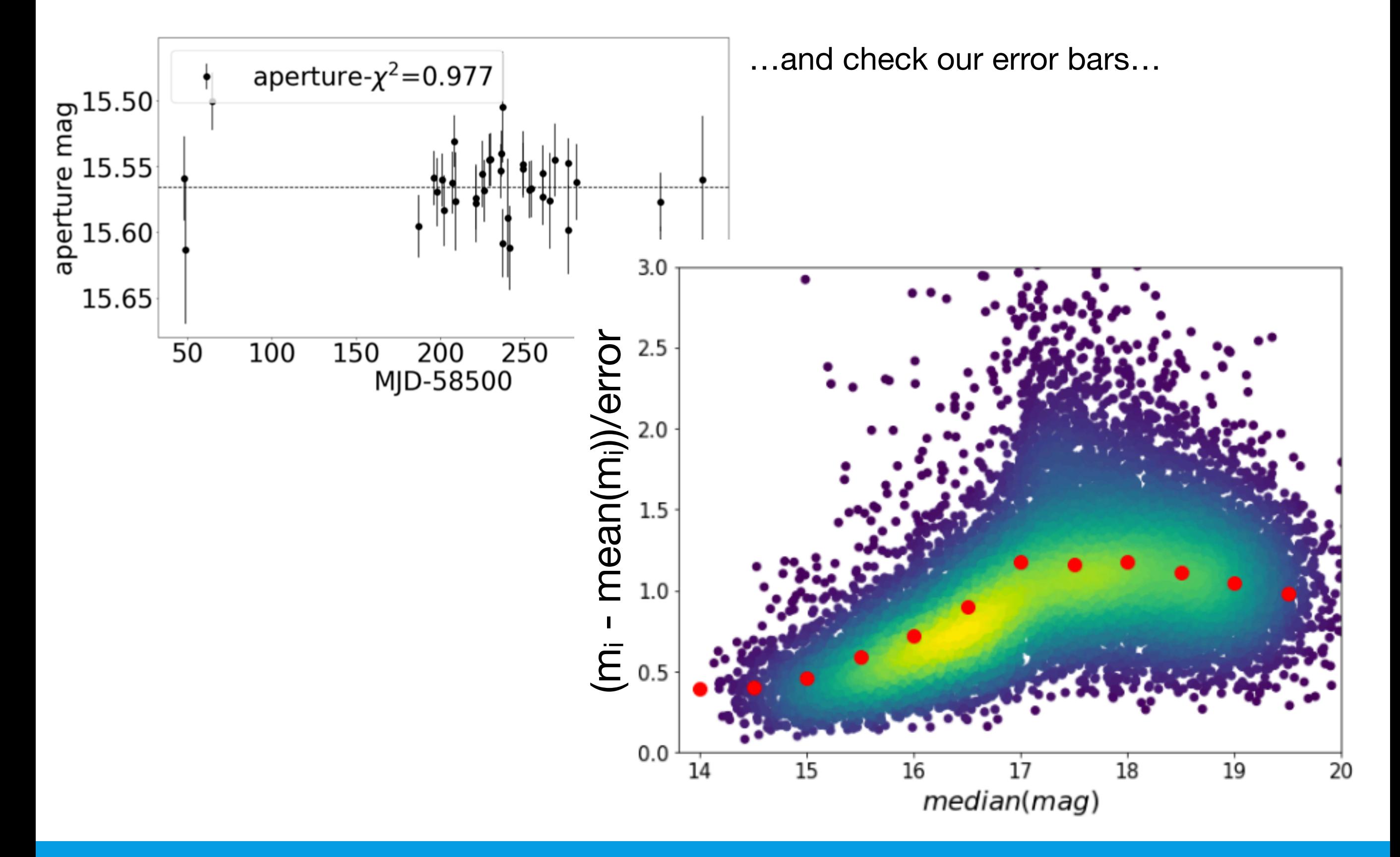

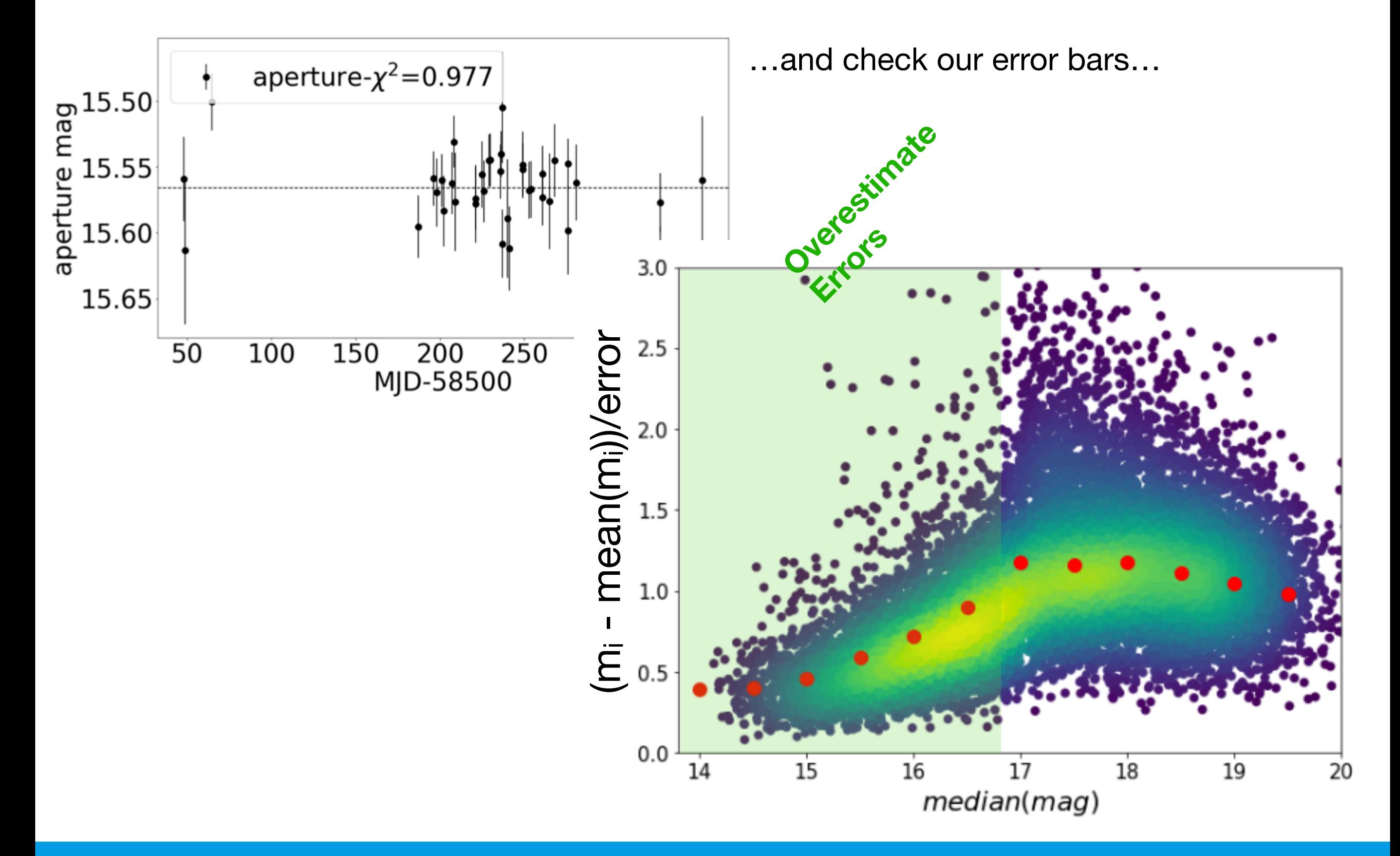

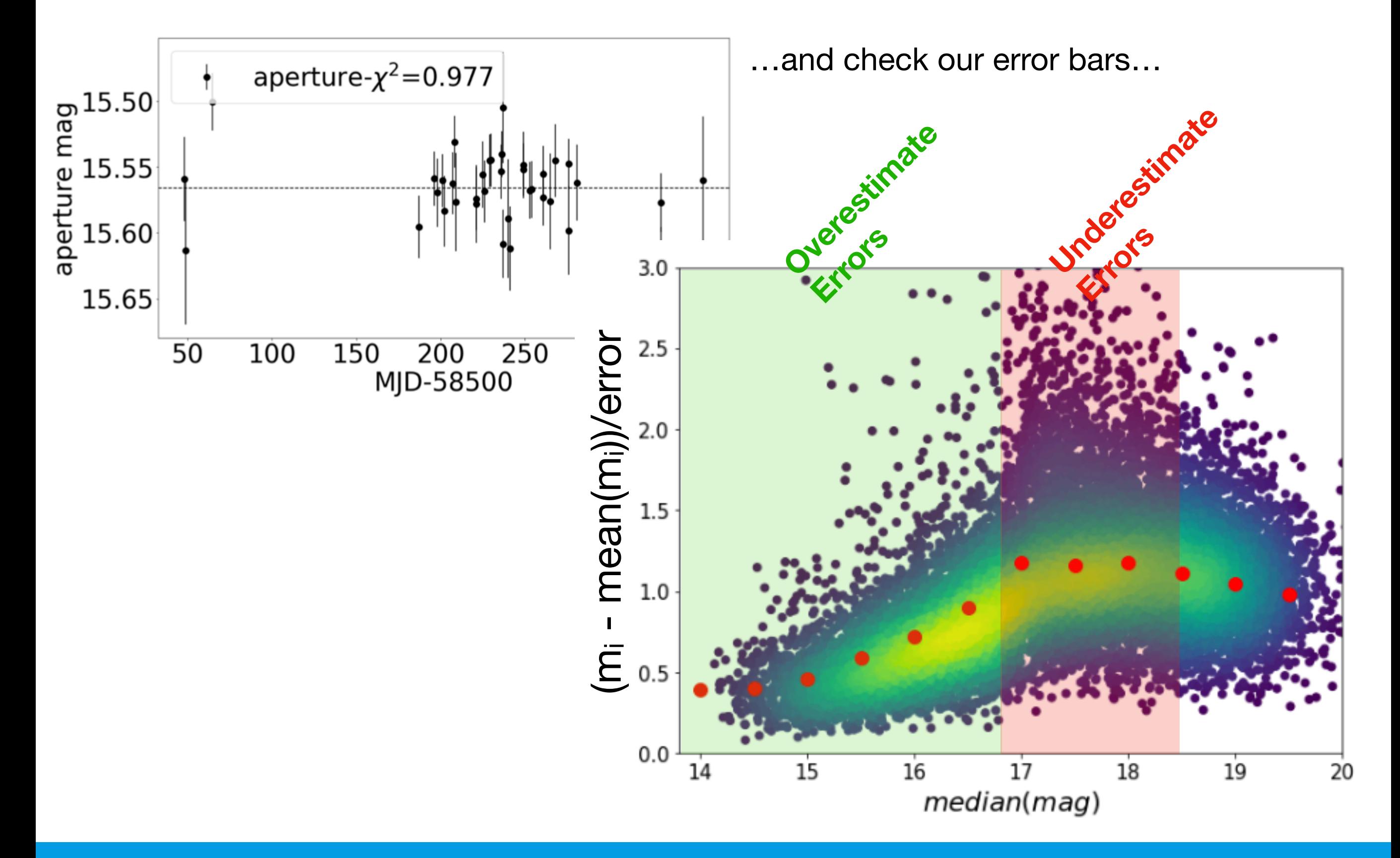

#### obs\_necam: a "bare-bones" obs package

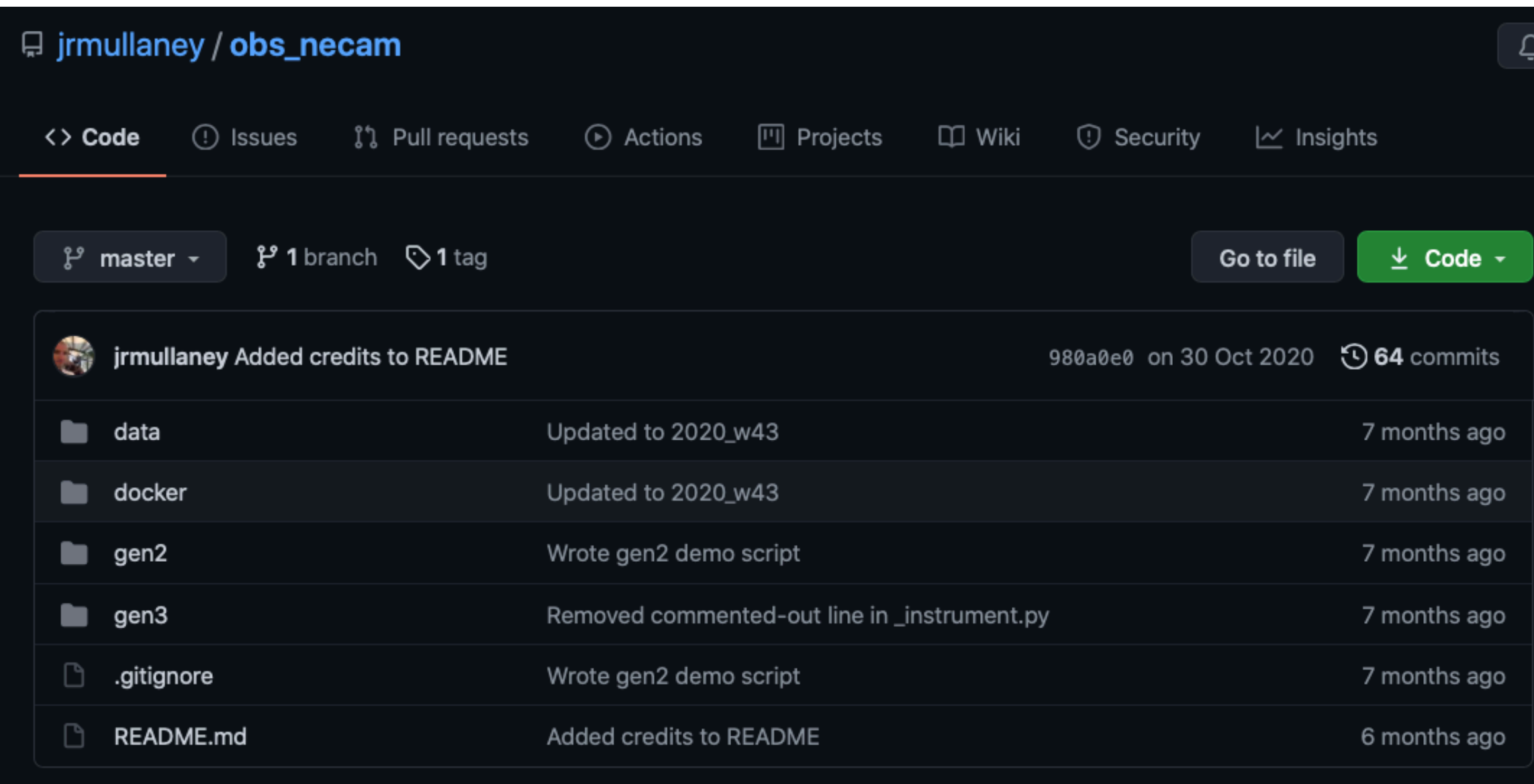

**README.md**  $\coloneqq$ 

#### A bare-bones obs package for the LSST stack

The Legacy Survey of Space and Time (LSST) is a next-generation astronomical survey to be conducted by the Vera C. Rubin Telescope that will repeatedly survey the entire southern sky to unprecedented depths. A major part of the project is the development of the LSST Science Pipelines (hereafter referred to as the LSST stack) that will process the raw data from the raft of CCDs that form the LSST's detector.

- Adapting the Rubin Pipeline involves writing your own obs package.
- We have successfully adapted the Rubin Processing Pipelines to process GOTO data.
- Getting robust results out; comparable to GOTO's in-house pipeline that uses more familiar routines (e.g., SExtractor).
- obs necam is available for those thinking of doing something similar, or those who'd just like to see how the pipeline "works".